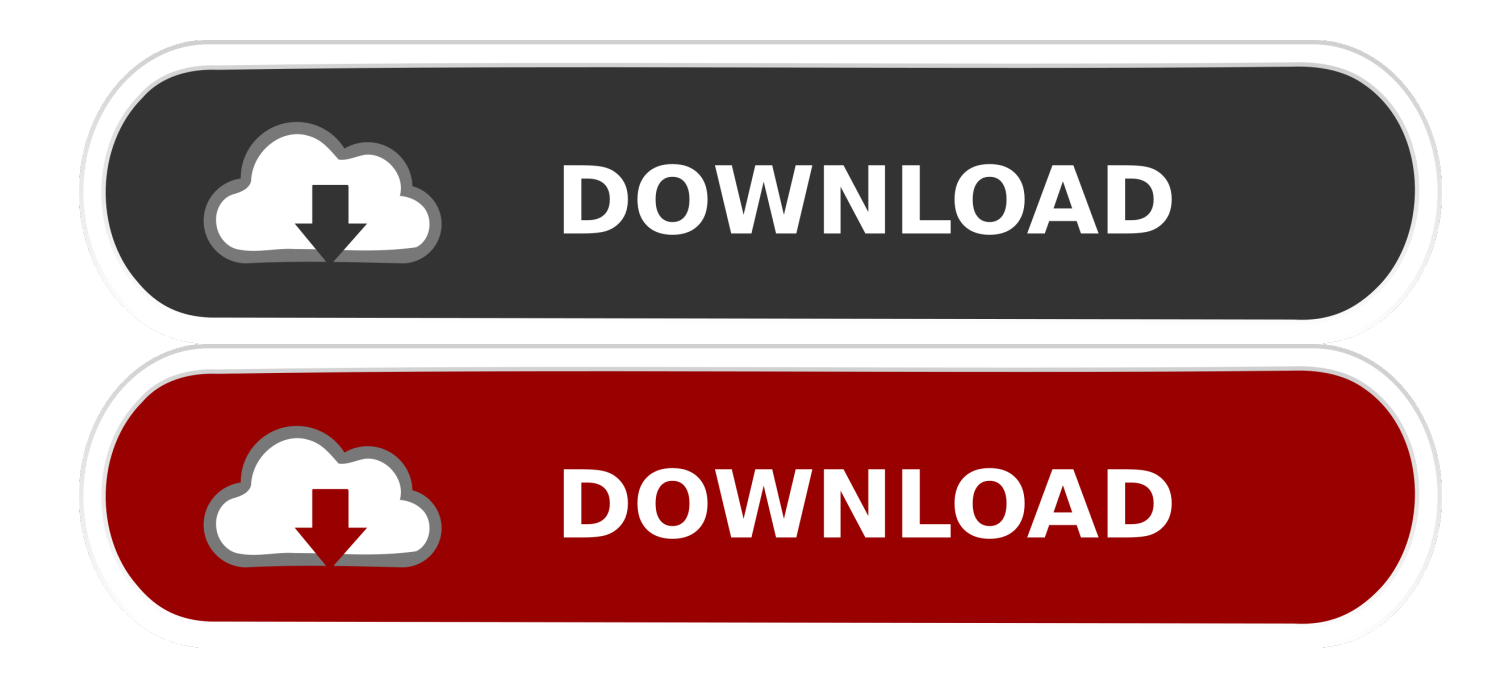

[FULL AutoCAD Design Suite 2018 Activation](http://bytlly.com/183g1o)

[ERROR\\_GETTING\\_IMAGES-1](http://bytlly.com/183g1o)

[FULL AutoCAD Design Suite 2018 Activation](http://bytlly.com/183g1o)

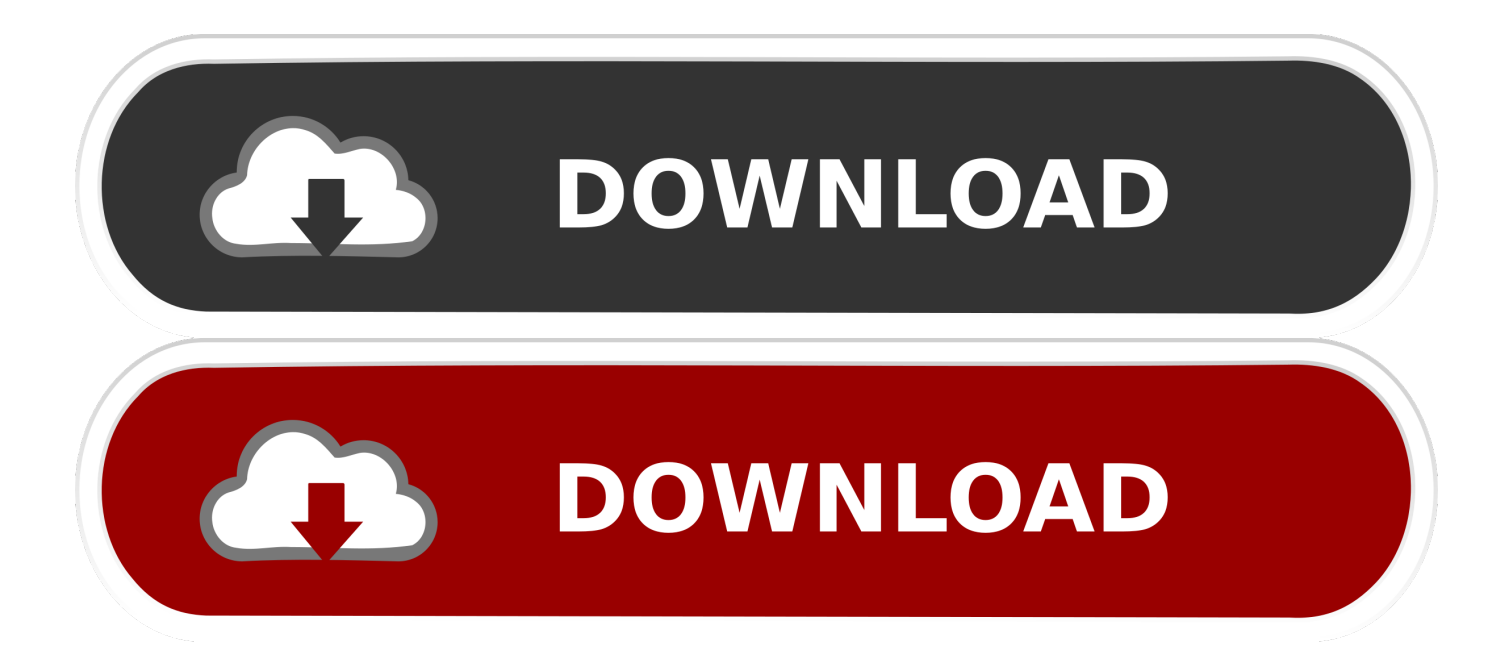

The AutoCAD 2018 is the complete graphic designing suite that helps the ... the latest AutoCad 2018 (x86/x64) Full version with Crack tools (keygen, patch,.. Entering an incorrect product key will result in activation errors for that product. The product ... Autodesk AutoCAD Design Suite Premium 2018, 768J1. Autodesk .... software, as well as the serial numbers and product keys. ... Autodesk AutoCAD Design Suite Premium 2018 ... Autodesk AutoCAD Inventor LT Suite 2018.. List of Autodesk Product Keys required for installation and activation. ... but installing AutoCAD 2018 from the AutoCAD Design Suite Premium 2018 requires .... Select "I have an activation code from Autodesk"; Download and run Autodesk 2017 ... Autodesk AutoCAD Design Suite Premium 2018 768J1. How to Activate Autocad Civil 3d 2018 | autocad C3d 2018 serial number and product key ... Download free mobile data recovery software full registered ... 768J1 Autodesk AutoCAD Design Suite Premium 2018. Entering an incorrect product key will result in activation errors for that product. ... Autodesk AutoCAD Design Suite Premium 2018, 768J1.. Extend your CAD design workflow with AutoCAD Design Suite, which includes AutoCAD software, AutoCAD Raster Design and visual communication tools.. Looking for "AutoCAD free download" and don't want to commit to buy the full ... AutoCAD is a commercial 2D and 3D computer-aided design (CAD) software ... When installing the CAD software, enter the serial number and product key to .... How to activate all Autodesk products 2018 , Autodesk product Activator free and easy , autocad ... Autodesk AutoCAD Design Suite Premium 2018, 768J1.. WATCH HOW TO ACTIVATE AUTOCAD 2020 All the links were shared is dead. Even drive links are also not .... If you're a subscriber, don't activate manually. Your software will eventually fail. Follow this workflow only if you have a stand-alone, perpetual license or if you're .... AutoCAD 2017 Crack Full Setup & Serial Keygen Available here! designing software for ... AutoCAD Architecture 2018 AutoCAD Architecture is a superb suite of .... How can I download the suite with just a serial number for activation? ... is it realistic to use civil engineering softwares like autocad, revit or other design tools ... how does LT compare on PC vs Mac, I can find lots about full autocad but not LT?. AutoCAD 2014 Full Setup Features of AutoCAD 2014 Product Key: Activate all ... Design Suite Premium 2014 768F1 AutoCAD Design Suite Standard 2014 ... 2014 free download full version with crack 32 bit 2018-09-09 · Autocad 2014 Crack .... Autocad 2018 Software Online Activation - Buy Autocad Software at best price of Rs 2000 /piece from IT Vison. Also find here related product comparison.. Activation. Start Autocad 2018 after the installation is complete. Select Enter Serial Number . Select an input from the serial numbers 666-69696969 , 667-98989898 , 400-45454545 , 066-66666666 . Product key is filled in: 001J1. Here you have 2 choices: Select I have an activation code provided by Autodesk.. You are activating AutoCAD LT 2018 and after clicking "Enter a Serial Number" during the activation phase the software shows a blank window "Autodesk Licensing" ... Download the full installation package through Virtual Agent or via Browser ... AutoCAD (34) · Autodesk Products (32) · Autodesk Design Suites 2012 (28) .... Autodesk AutoCAD Design Suite Premium 2017. ... AutoCAD 2017 Product Key Free crack Download Full It'll help to create ... 30 Mei 2018 .. on "Activate" and it will make an online check, simply click "Close" and click on ... Suite Standard 2018 767J1 Autodesk AutoCAD Design Suite Ultimate 2018 769J1 ... A full list of the 2018 product keys can be found in this Autodesk Knowledge ... a3e0dd23eb